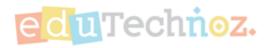

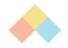

# Recommend a game per the Curriculum

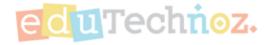

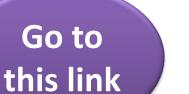

# eduTechnoz.com

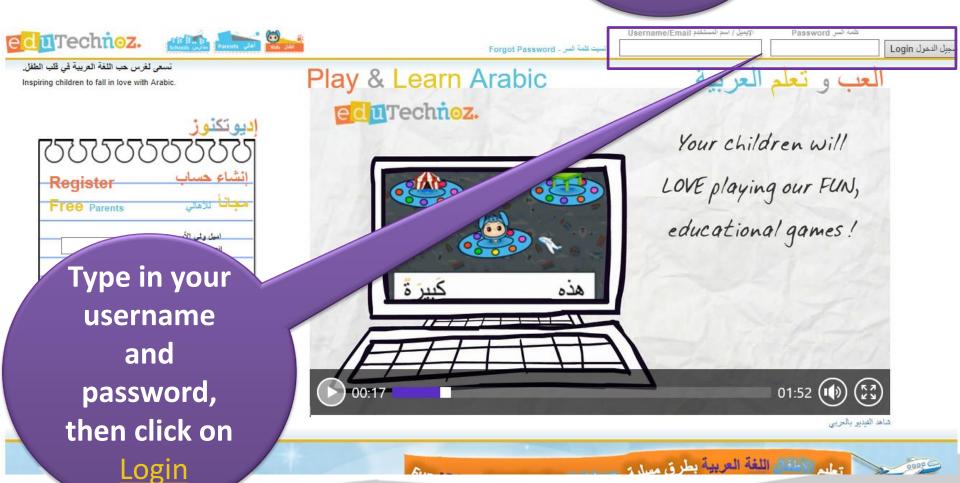

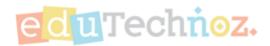

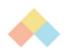

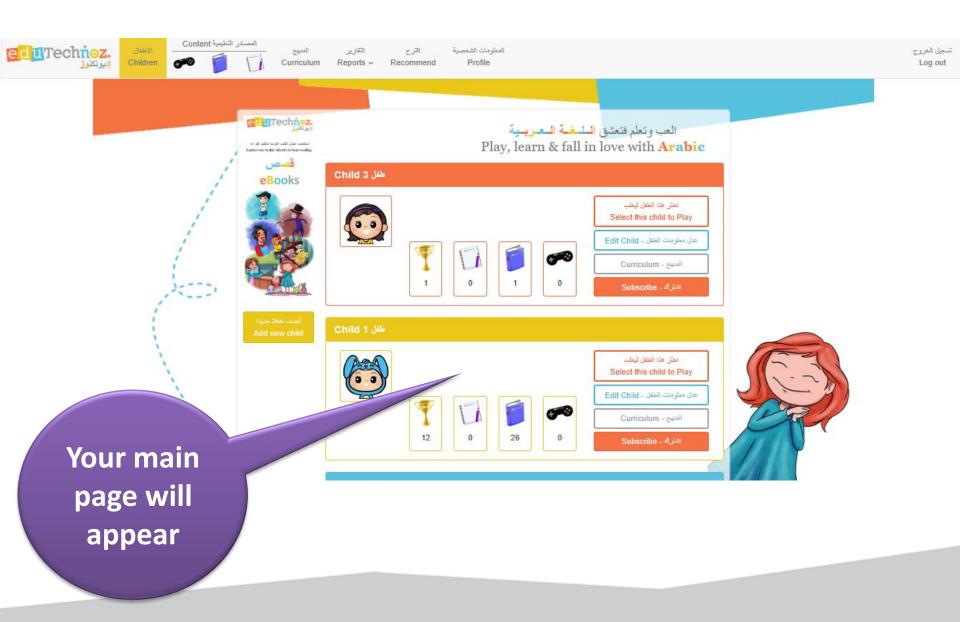

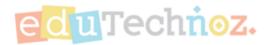

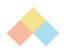

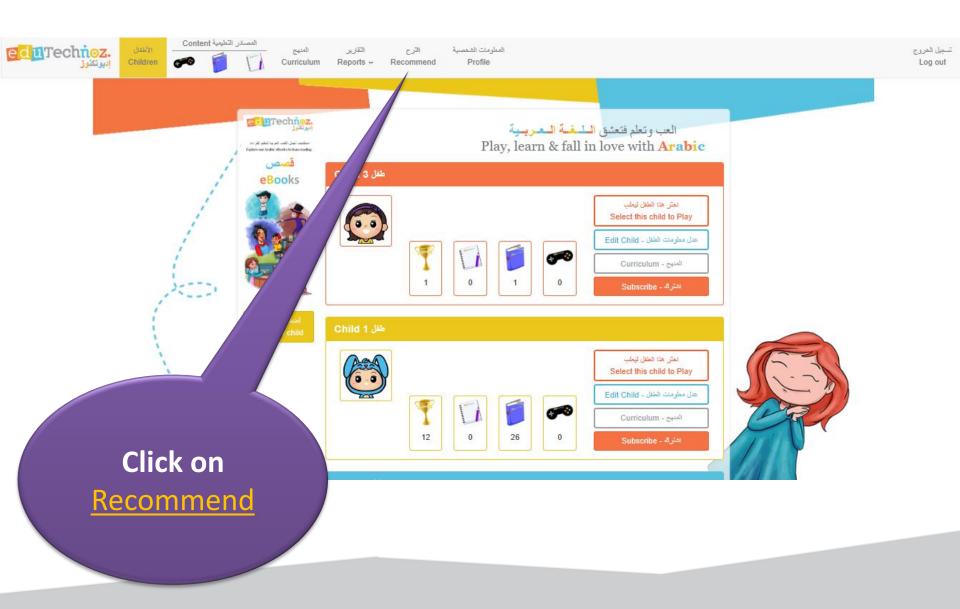

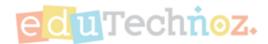

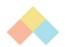

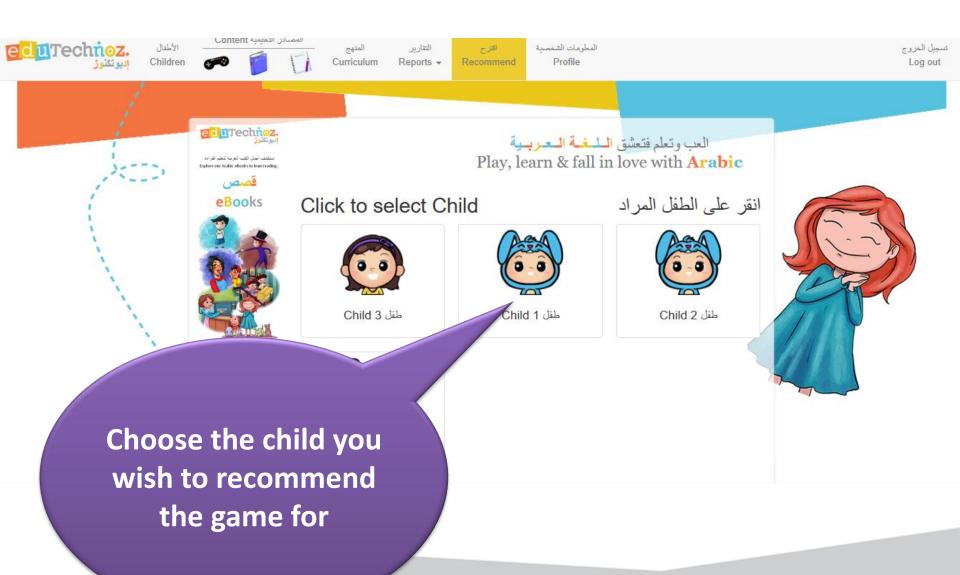

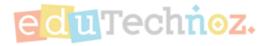

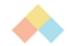

#### جد الألعاب عن طريق تصنيف المناهج - Find games per curriculums

#### Current recommended games

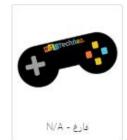

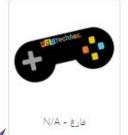

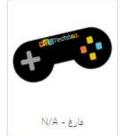

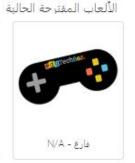

اقترح لعبة جديدة

Recomp

lia della di

4 slots will appear to recommend up to 4 games

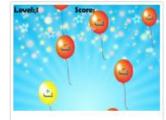

Balloons - البالونات Pop the balloon labeled with the requested letter إفقع البالون الذي يحمل الحرف المطلوب Learn the difference between similar letters distinguished by dots

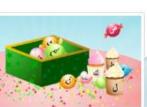

اجمع الحروف المتساقطة و ضعها بالسلة لتكوين الكلمة Gather the falling letters in the basket to form the word!

Catch the Letters - 1 - ...

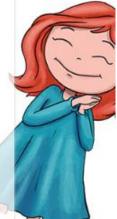

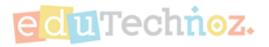

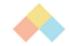

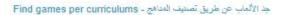

Current recommended game

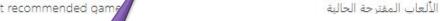

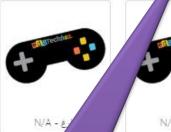

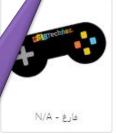

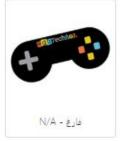

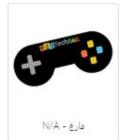

w game

LEVEL TO

اقترح لعبة جديدة

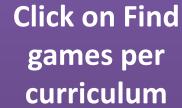

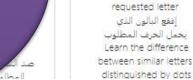

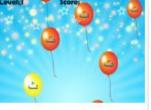

البالونات - Balloons

Pop the balloon labeled with the

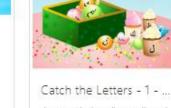

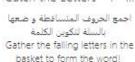

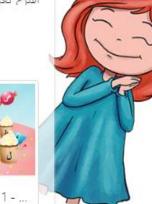

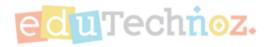

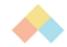

Kuwait (coming soon)

KG | Grade 1 | Grade 2

**ACTFL** 

Reading | Writing | Listening

الكويت (قريباً)

الروضنة | الصنف الأول | الصنف الثاني

المجلس الأمريكي للغات الأجنبية

القراءة | الكتابة | الاستماع

Choose the curriculum you wish to recommend a game from

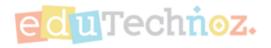

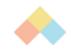

## ALPHABETS

Learn the difference between letters' names and their phonetic sounds.

Know alphabets and its order.

الأبجدية

<u>التمبيز بين اسم الحرف وصوته</u>

معرفة الأبجدية واستخدامها بترتيبها

## PHONETICS SKILLS

Understanding the relationship between the shape of a letter and its phonetic sound.

A (Alif; A) - B (Ba-a'; B) - T (Ta-a'; T) - Th (Tha-a': Th as in thunder) - J (Jeem; J) - Hh wivalent) - Kh (Kha-a'; (Oal; D) - Th

المهارات الصوتية

ورسمها

<u>تعرف الصلة بين رسم الحرف وصوته</u> أ - يب - ت - ث - ج - ح - خ - د - ذ - ر - ز - س ف - ق - ك - ك

Choose the lesson by clicking on it

<u>--10;</u> 1<u>0</u>

مثال: ألف: ١ - ب: باء - ت: تاء - ت:ثاء - ج:

تعرف أسماء الحروف الأبجدية

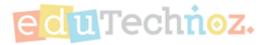

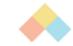

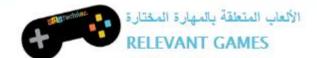

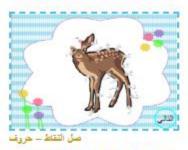

#### CONNECT THE DOTS - LETTERS

صل ما بين النقاط بالتتابع الأبجدي

ges. Listen

Connect the dots following the right alphabetical order.

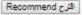

Choose the game by clicking on the "Recommend" button under the game

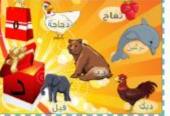

صندوق الأحرف ALPHABETS BOX (DAAL - Ja)

انقر على الأشهاء التي تبدأ بالحرف المعروض على

Click on items that start with the letter displayed on the box.

افتر ع Recommend

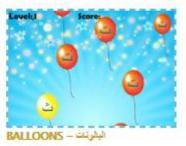

Pop the balloon labeled with the requested letter إفقع البالون الذي يحال الحرف المطلوب

افترح Recommend

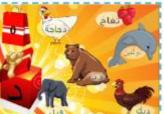

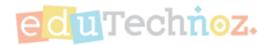

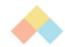

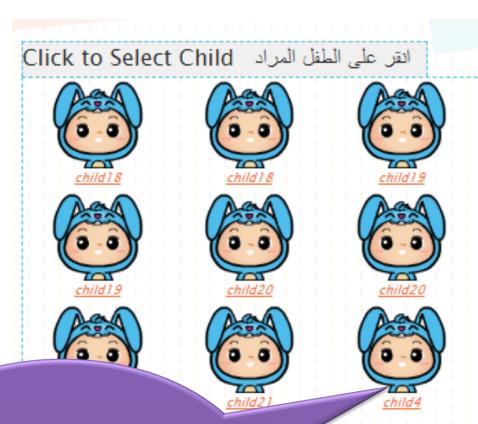

Choose the child you wish to recommend a game for

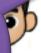

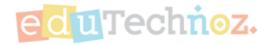

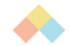

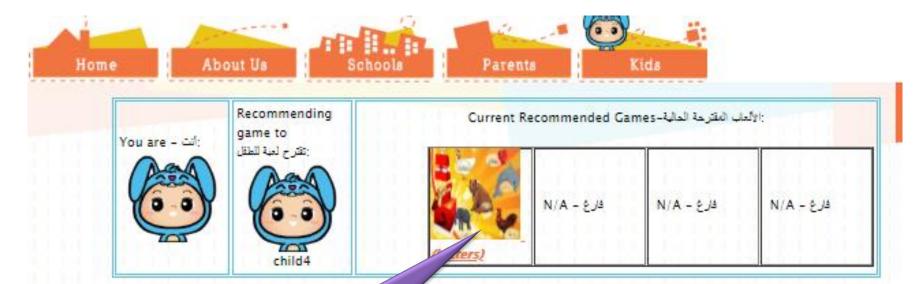

جد الألعاب عن طريق تصنيف المناقح - Find Games Per Curriculums اختبر طفل آخر - Choose Another Child

The game you chose will appear in one of the available slots

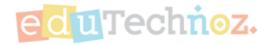

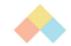

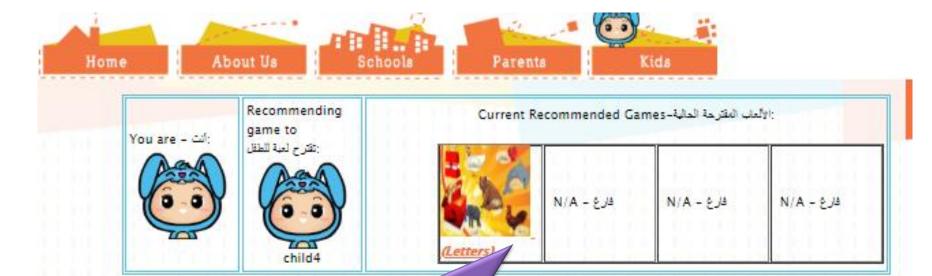

جد الألعاب عن طريق تصنيف المناقح - Find Games Per Curriculums اختر طفل آخر - Choose Another Child

Note: The maximum number of recommended games per child are 4 games. We will notify you when this number is reached.

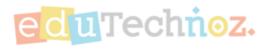

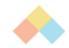

# Thank You

facebook.com/eduTechnoz

twitter: @eduTechnoz

https://edutechnoz.com

info@edutechnoz.com